# Git (and some other stuff)

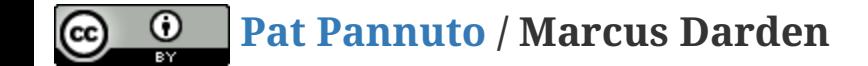

#### Recapping last week

Any lingering administrative issues?

### Recapping last week

#### Any lingering administrative issues?

#### The readings

- Biculturalism
- Command-line "bullshittery"

#### What's version control?

#### What's version control?

Why is it important?

And how might we build a version control system?

#### What's version control?

Why is it important?

And how might we build a version control system?

Why doesn't everyone use version control for everything?

### Git-ing started (I'm so sorry)

- $\bullet$  first init
- making commits add, commit
- viewing work/history status, log

### Git-ing started (I'm so sorry)

- $\bullet$  first  $-$  init
- making commits add, commit
- viewing work/history status, log

#### Let's peek under the hood

- History is a linked list
- What's master , HEAD ?
- Where's the old versions?

### Git-ing started (I'm so sorry)

- $\bullet$  first  $-$  init
- making commits add, commit
- viewing work/history status, log

#### Let's peek under the hood

- History is a linked list
- What's master , HEAD ?
- Where's the old versions?

#### I'm lazy, let's make git st  $==$  git status

- git config --global --edit
	- (Fancy way of saying editor ~/.gitconfig )
	- (Fancy way of saying editor /home/ppannuto/.gitconfig )
	- (Fancy way of saying [nano/vim/emacs/...] /home/ppannuto/.gitconfig )

[alias]

 $st = status$ 

## Using git locally

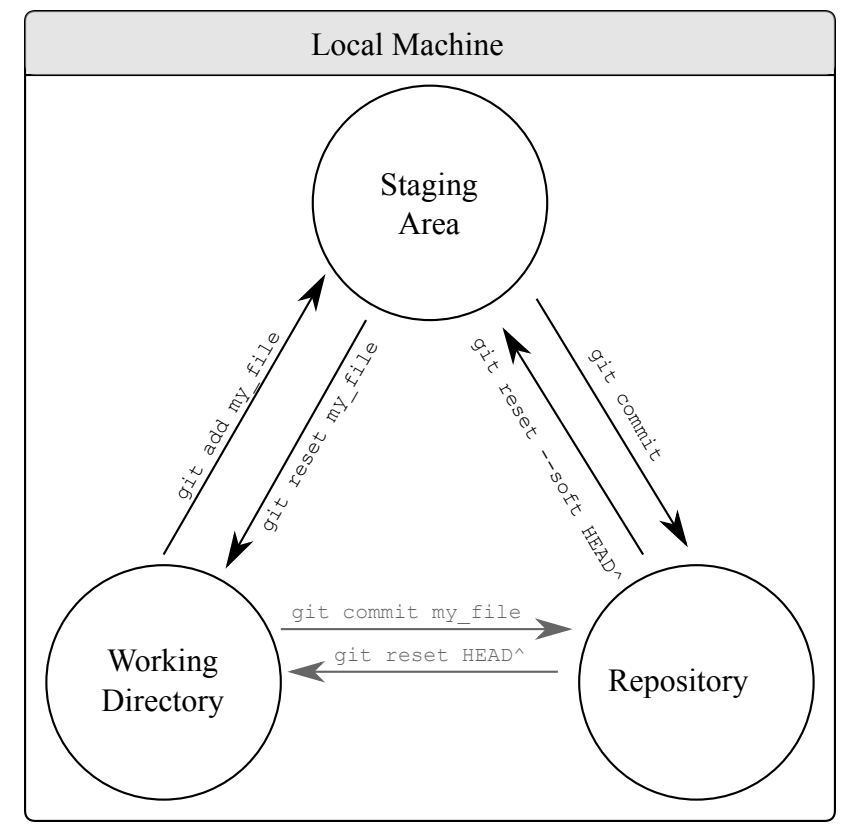

### Collaborating with git

First, we have to talk just a little about branches

## Collaborating with git

First, we have to talk just a little about branches

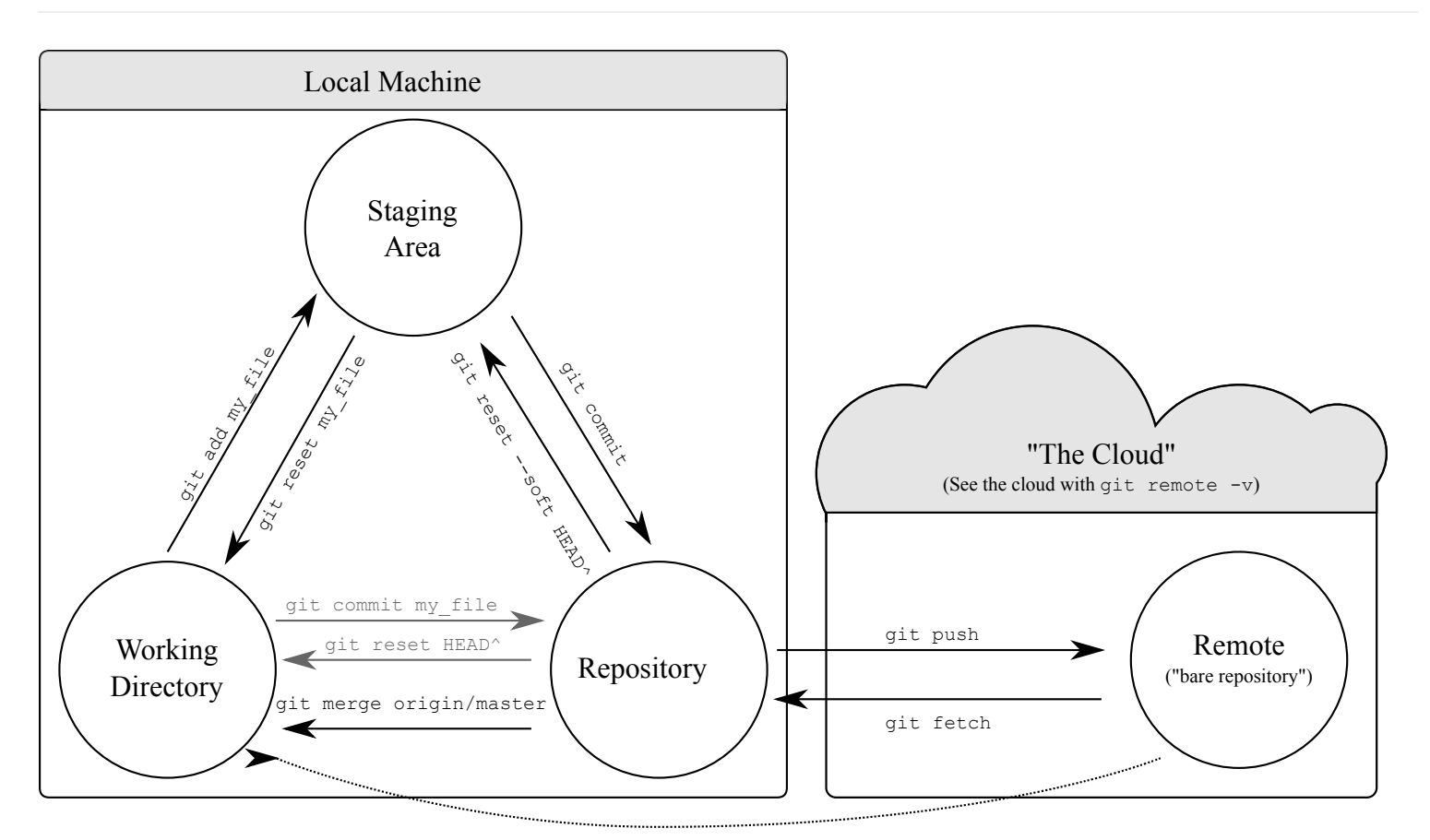

git pull  $(pull = "fetch + merge")$ 

## Why is git cool?

#### Let's debug a real-world problem

[Phony](https://github.com/floere/phony) is a ruby library for pretty-printing phone numbers. It's used by a bunch of websites (AirBnB, ZenDesk, etc)

1. git clone https://github.com/floere/phony

```
 # US phone number
ruby -e 'require "./lib/phony"' -e 'puts Phony.format("17345551212")'
+ 1 (734) 555-1212
# French phone number
ruby -e 'require "./lib/phony"' -e 'puts Phony.format("33123456789")'
+33 1 23 45 67 89
# Emergency phone number in the UK
ruby -e 'require "./lib/phony"' -e 'puts Phony.format("999")'
```
- Go back in time to when you know it worked
	- git checkout v1.9.0

- Go back in time to when you know it worked
	- git checkout v1.9.0
- Search history for the problem

- Go back in time to when you know it worked
	- git checkout v1.9.0
- Search history for the problem
	- The git bisect command will help keep track of progress
	- git bisect start
	- o git bisect good
	- o git checkout master
	- o git describe
	- git bisect bad
	- (magic)
	- o git describe

- Go back in time to when you know it worked
	- git checkout v1.9.0
- Search history for the problem
	- The git bisect command will help keep track of progress
	- git bisect start
	- o git bisect good
	- o git checkout master
	- o git describe
	- git bisect bad
	- (magic)
	- o git describe
- But I'm *still* lazy

- Go back in time to when you know it worked
	- git checkout v1.9.0
- Search history for the problem
	- The git bisect command will help keep track of progress
	- git bisect start
	- git bisect good
	- o git checkout master
	- o git describe
	- git bisect bad
	- (magic)
	- o git describe
- But I'm *still* lazy
	- git bisect run ruby -e 'require "./lib/phony"' -e 'puts Phony.normalize("+999")'

- Go back in time to when you know it worked
	- o git checkout v1.9.0
- Search history for the problem
	- The git bisect command will help keep track of progress
	- o git bisect start
	- git bisect good
	- o git checkout master
	- o git describe
	- git bisect bad
	- (magic)
	- o git describe
- But I'm *still* lazy
	- git bisect run ruby -e 'require "./lib/phony"' -e 'puts Phony.normalize("+999")'
- So what changed?
	- $\circ$  git log -p or [github.com/floere/phony/commit/9b4234....](https://github.com/floere/phony/commit/9b4234a5024780f3b781b9a68e9c12104dea9c94)
	- <https://github.com/floere/phony/issues/219>

### Closing remarks

#### You must use git for something non-trivial this term

- You *should* use version control for all your class projects
	- And I don't mean folder-copying
- Not in any programming classes?
	- Try using it for other homework or a side project!
- Deadline for this is Week 5 Git II (Feb 02)